## **Adobe Photoshop Préparation et certification TOSA**

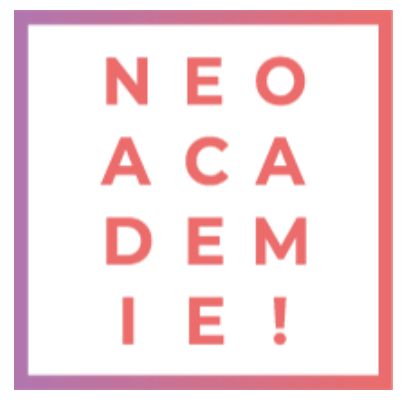

- Apprendre les manipulations indispensables du logiciel Adobe Photoshop :
- Travail sur les photos recadrage couleurs.
- Créations de visuels graphiques.
- Retoucher les photos.
- Faire des photomontages, Détourage des images.
- Ajouter la maitrise de Photoshop à votre CV.
- Créer des images de publication sur les réseaux sociaux pour Facebook, Instagram, Twitter, Pinterest et YouTube.
- Créer des graphiques à partir de zéro.
- Créez de la publicité.
- Retouchez des photos comme un professionnel.
- • Créer des affiches de Sport.

## **DURÉE : 21 heures de Live Learning**

**PRÉREQUIS : Aucun**

**MODALITÉS PÉDAGOGIQUES : Action de formation et mise en situation sous forme d'exercice, évaluation des acquis en fin de formation.**

**METHODES PEDAGOGIQUES STAGIAIRES ET MOYENS TECHNIQUES : Formation au centre de formation Neoone ou possibilité de Visio.**

## **Partie Photoshop / Initiation**

1 Comment télécharger le logiciel ? Photoshop – Prise en main Images – Les bases Les calques – les bases La sélection – les bases La couleur – les bases Le texte – les bases Les formes – les bases Les filtres – les bases Les images – les retouches Les calques – Nouveaux paramètres La sélection – Apprenons davantage La couleur – Plus de paramètres Autres fonctionnalités

## **Partie Photoshop / Intermédiaire**

Présentation de la formation Interface Les images Images – les retouches Corriger des photos La sélection et masque

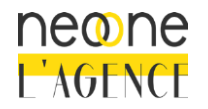

2

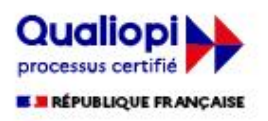

Recadrage La couleur Les calques Les réglages Camera RAW Objet dynamique Le texte Améliorer son flux de travail Les variables Neural filter Faire de la 3D Autres fonctionnalités Les filtres /effets Exportation et enregistrement Vidéo et animation

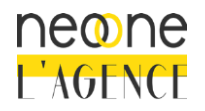

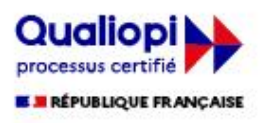